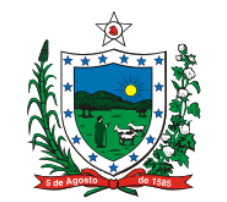

### **ESTADO DA PARAÍBA SECRETARIA DE ESTADO DA RECEITA**

### **PORTARIA Nº 00014/2017/GSER Publicado no DOe-SER em 17.1.17**

## **REVOGA A PORTARIA Nº 131/GSER PUBLICADA NO DOE DE 17.06.14**

Aprova o Rol de Serviços e Conteúdo de Informações da SERvitual para empresas e cidadãos, como disponibilizados no Portal da Secretaria de Estado da Receita na rede mundial de computadores

João Pessoa, 16 de janeiro de 2017.

O **SECRETÁRIO DE ESTADO DA RECEITA**, no uso das atribuições que lhe confere o art. 3º, inciso VIII, alíneas "a" e "g", da Lei nº 8.186, de 16 de março de 2007, e

**Considerando** a implantação e a disponibilização da SERvirtual, portal de serviços online oferecido pela Secretaria de Estado da Receita para os cidadãos e empresas de forma transparente e segura;

**Considerando** que importa manter esses serviços sempre atualizados e à disposição de seus usuários,

# **R E S O L V E:**

**Art. 1º** Aprovar o Rol de Serviços e Conteúdo de Informações da SERvitual para empresas e cidadãos, como disponibilizados no Portal da Secretaria de Estado da Receita na rede mundial de computadores.

**Art. 2º** Designar os titulares dos setores e serviço de execução especial relacionados nos anexos para compor o "Grupo de Manutenção e Atualização dos Serviços da SERvirtual", observado o Rol de Serviços e Conteúdo de Informações a que se reporta o art. 1º.

**Art. 3º** A Gestão do Portal, da SERvitual e da Intranet e internet ficam sob a responsabilidade da Gerência da Tecnologia da Informação através da Subgerente de Sistemas para Internet da Gerência de Tecnologia da Informação - GTI da SER da Secretaria de Estado da Receita. .

**Art. 4º** O Grupo de Manutenção e Atualização dos Serviços da SERvirtual, a que se reporta o art. 2º, deverá consultar, diariamente, no Sistema de Administração Tributária e Financeiro - ATF, no módulo da "SERvirtual", no Serviço "Fale Conosco", a funcionalidade "Manter Solicitação" e responder, no prazo 10 (dez) dias, as dúvidas suscitadas através de mensagens enviadas pelos usuários daquele serviço.

**Art. 5º** Designar Sílvio Castilho da Nóbrega, Auditor Fiscal Tributário Estadual de Mercadorias em Trânsito, matrícula nº 90.280-2, como Gestor do Serviço "Fale Conosco", disponibilizado no Portal da SERvitual.

**Art. 6º** Revogar a Portaria nº 131/GSER, de 16 de junho de 2014.

**Art. 7º** Esta Portaria entra em vigor na data de sua publicação.

## **ANEXO I – PORTARIA Nº 00014/2017/GSER, de 16/1/2017**

**SERvirtual** – ROL DE SERVIÇOS DISPONIBILIZADAS NO PORTAL TÍTULO DO SERVIÇO - SERVIÇO - SETOR RESPONSÁVEL

- 1. Serviços com Links
- 1.1. SERvirtual

Subgerência de Sistemas para Internet da GTI da SER

1.2. Aceso ao ATF

Subgerência de Sistemas para Internet da GTI da SER

1.3. WebMail

Subgerência de Sistemas para Internet da GTI da SER

1.4. Denúncias

Corregedoria Fiscal – COFIS

1.5. Fale Conosco

Subgerência de Sistemas para Internet da GTI da SER

1.6. Acesso a Intranet

Subgerência de Sistemas para Internet da GTI da SER

1.7. Servirtual

Subgerência de Sistemas para Internet da GTI da SER

1.8. IPVA

Núcleo Operacional do IPVA da GOA

1.9. Diário Oficial Eletrônico da SER-PB

Chefia de Gabinete da Secretaria de Estado da Receita – CH.GAB

- 1.10. Escola de Administração Tributária ESAT
- 2.TRIBUTOS
	- 2.1. Pagamentos
		- 2.1.1. Simulação de Atualização de Débitos

 Núcleo de Análise da Arrecadação da GOA 2.1.2. Parcelamento de Débitos Administrativos

 Núcleo de Controle e Recuperação do Crédito Tributário do ICMS da GOA 2.1.3. Parcelamento de Débitos da Dívida Ativa

 Núcleo de Controle e Recuperação do Crédito Tributário do ICMS da GOA 2.1.4. Pagamento à Vista de Autos de Infração ou Representação

 Núcleo de Controle e Recuperação do Crédito Tributário do ICMS da GOA 2.1.5. Consultar Extrato de Pagamento por Contribuinte

 Núcleo de Análise da Arrecadação da GOA 2.1.6. Consultar Licenciamento de Veículo no DETRAN-PB-Link Site do

Detran-PB

### 2.1.7. Consultar Contribuintes Sujeitos a Antecipação de Pagamento

 Núcleo de Controle e Recuperação do Crédito Tributário do ICMS da GOA 2.1.8. DAR Avulso

 Núcleo de Análise da Arrecadação da GOA 2.1.9. Consultar IPVA

 Núcleo de Controle e Recuperação do Crédito Tributário do IPVA e ITCD da GOA 2.1.10.Simulador do Parcelamento REFIS

Núcleo de Análise da Arrecadação da GOA

2.2. Lançamento

2.2.1. Lançamentos Espontâneos

Núcleo de Análise da Arrecadação da GOA

2.2.2. Consultar Lançamentos

Núcleo de Análise da Arrecadação da GOA

2.3. Débitos

2.3.1. Consultar Débitos Lançados em Dívida Ativa

 Núcleo de Controle e Recuperação do Crédito Tributário do IPVA e ITCD da GOA 2.3.2. Cadastrar Confissão de Débito

 Núcleo de Controle e Recuperação do Crédito Tributário do IPVA e ITCD da GOA 2.3.3. Consultar Confissão de Débito

 Núcleo de Controle e Recuperação do Crédito Tributário do IPVA e ITCD da GOA 2.4. Consultar Pauta Fiscal

 Gerência Operacional de Fiscalização de Mercadorias em Trânsito da GEFTE - GOFMT 2.5. Consultar Emitir Fatura

 Gerência Operacional de Fiscalização de Mercadorias em Trânsito da GEFTE - GOFMT 2.6. Consultar NF-e não Contribuinte

Núcleo de Análise e Planejamento de Documentos Fiscais da GOIEF

3.0. Cadastro

3.1. Consulta Estadual – SINTEGRA

 Núcleo de Manutenção Cadastral da GOIEF 3.2. Consulta Nacional – SINTEGRA

 Núcleo de Manutenção Cadastral da GOIEF 3.3. Ficha de Atualização Cadastral Eletrônica – FAC

 Núcleo de Manutenção Cadastral da GOIEF 3.4. Emitir Ficha de Identificação do Contribuinte – FIC

 Núcleo de Manutenção Cadastral da GOIEF 3.5. Consultar Validar FIC

 Núcleo de Manutenção Cadastral da GOIEF 3.6. Consultar Histórico de Contribuinte

Núcleo de Manutenção Cadastral da GOIEF

3.7. Consultar Histórico de Operações

 Núcleo de Manutenção Cadastral da GOIEF 3.8. Consultar Dados de Contabilista

 Núcleo de Manutenção Cadastral da GOIEF 3.9. Consulta ao Cadastro de Contribuinte-PB

 Núcleo de Manutenção Cadastral da GOIEF 3.10. Consulta Sócio/Administrador

Núcleo de Manutenção Cadastral da GOIEF

# 4.0. Certidões

4.1. Validar Certidão de Débitos

 Núcleo de Controle e Recuperação do Crédito Tributário do ICMS da GOA 4.2. Emissão de Certidão de Débitos

 Núcleo de Controle e Recuperação do Crédito Tributário do ICMS da GOA 4.3. Emitir Certidões de Dados Cadastrais

Núcleo de Manutenção Cadastral da GOIEF

4.4. Validar Certidão Cadastral

Núcleo de Manutenção Cadastral da GOIEF

# 5.0. Processos e Documentos

5.1. Consultar Detalhamento do Processo

 Gestor do Módulo de Protocolo no ATF 5.2. Consultar Histórico de Tramitação de Processos

 Gestor do Módulo de Protocolo no ATF 5.3. Consultar Detalhamento de Documento

 Gestor do Módulo de Protocolo no ATF 5.4. Consultar Histórico de Tramitação de Documentos

 Gestor do Módulo de Protocolo no ATF 5.5. Consulta Geral de Processos/Documentos

Gestor do Módulo de Protocolo no ATF

6.0. Documentos Fiscais

 6.1. Autorização de Impressão de Documentos Fiscais - AIDF 6.1.1. Pedido de AIDF

Núcleo de Análise e Planejamento de Documentos Fiscais da GOIEF

6.1.2. Requerimento de Autenticação de Nota Fiscal

 Núcleo de Análise e Planejamento de Documentos Fiscais da GOIEF 6.1.3. Requerimento de Autenticação de Livros Fiscais

Núcleo de Análise e Planejamento de Documentos Fiscais da GOIEF

6.1.4. Pedido para Aquisição de Formulário de Segurança (PAFS)

 Núcleo de Análise e Planejamento de Documentos Fiscais da GOIEF 6.1.5. Requisição de Credenciamento de Gráfica p/Confecções de Documentos Fiscais

 Núcleo de Análise e Planejamento de Documentos Fiscais da GOIEF 6.1.6. Consulta Documentos Fiscais (AIDF)

 Núcleo de Análise e Planejamento de Documentos Fiscais da GOIEF 6.1.7. Documentos Fiscais Autentificados

 Núcleo de Análise e Planejamento de Documentos Fiscais da GOIEF 6.1.8. Consulta Talonários

 Núcleo de Análise e Planejamento de Documentos Fiscais da GOIEF 6.1.9. Consulta Situação de Gráfica

 Núcleo de Análise e Planejamento de Documentos Fiscais da GOIEF 6.2. Nota Fiscal Eletrônica-NF-e

6.2.1. Consulta por Emitente/Destinatário

 Núcleo de Análise e Planejamento de Documentos Fiscais da GOIEF 6.2.2. Consulta Resumida

 Núcleo de Análise e Planejamento de Documentos Fiscais da GOIEF 6.2.3. Consulta Completa

 Núcleo de Análise e Planejamento de Documentos Fiscais da GOIEF 6.2.4. Formulário de Credenciamento da NF-e/Solicitar Remessa a Venda

 Núcleo de Análise e Planejamento de Documentos Fiscais da GOIEF 6.2.5. Imprimir DANFE

Núcleo de Análise e Planejamento de Documentos Fiscais da GOIEF

6.2.6. Gerar XML

 Núcleo de Análise e Planejamento de Documentos Fiscais da GOIEF 6.2.7. Consultar Credenciamento NF-e

 Núcleo de Análise e Planejamento de Documentos Fiscais da GOIEF 6.3. Conhecimento de Transportes Eletrônico-CT-e

6.3.1. Consulta Resumida

 Núcleo de Análise e Planejamento de Documentos Fiscais da GOIEF 6.3.2. Consulta Completa

 Núcleo de Análise e Planejamento de Documentos Fiscais da GOIEF 6.3.3. Consulta por Remetente/Destinatário/Tomador/Prestador

 Núcleo de Análise e Planejamento de Documentos Fiscais da GOIEF 6.3.4. Formulário de Credenciamento da CT-e/Solicitar Remessa a Venda

 Núcleo de Análise e Planejamento de Documentos Fiscais da GOIEF 6.3.5. Gerar XML CT-e

Núcleo de Análise e Planejamento de Documentos Fiscais da GOIEF

6.3.6. Consultar Credenciamento CT-e

 Núcleo de Análise e Planejamento de Documentos Fiscais da GOIEF 6.4. Nota Fiscal de Consumidor Eletrônica-NFC-e

6.4.1. Consulta por Chave de Acesso

 Núcleo de Análise e Planejamento de Documentos Fiscais da GOIEF 6.4.2. Gerar CSC

 Núcleo de Análise e Planejamento de Documentos Fiscais da GOIEF 6.4.3. Consultar CSC

 Núcleo de Análise e Planejamento de Documentos Fiscais da GOIEF 6.4.4. Formulário de Credenciamento NFC-e

 Núcleo de Análise e Planejamento de Documentos Fiscais da GOIEF 6.4.5. Consulta Credenciamento NFC-e

 Núcleo de Análise e Planejamento de Documentos Fiscais da GOIEF 6.4.6. Consulta por Emitente

 Núcleo de Análise e Planejamento de Documentos Fiscais da GOIEF 6.4.7. Portal NFC-e

 Núcleo de Análise e Planejamento de Documentos Fiscais da GOIEF 6.5. Emissor de Cupon Fiscal (ECF on-line)

6.5.1. Solicitação de Intervenção

 Gerência Operacional de Fiscalização de Estabelecimentos da GEFTE - GOFE 6.5.2. Atestado de Intervenção Técnica

 Gerência Operacional de Fiscalização de Estabelecimentos da GEFTE - GOFE 6.5.3. Indicador de Conformidade

 Gerência Operacional de Fiscalização de Estabelecimentos da GEFTE - GOFE 6.6. Nota Fiscal Avulsa Eletrônica-NFA-e

6.6.1. Emitir

 Núcleo de Análise e Planejamento de Documentos Fiscais da GOIEF 6.6.2. Cancelar

 Núcleo de Análise e Planejamento de Documentos Fiscais da GOIEF 6.6.3. Consultar

 Núcleo de Análise e Planejamento de Documentos Fiscais da GOIEF 6.6.4. Imprimir DANFE

 Núcleo de Análise e Planejamento de Documentos Fiscais da GOIEF 6.7. Nota Fiscal Avulsa Tradicional

6.7.1. Consultar Regularidade da Nota Fiscal Avulsa

 Núcleo de Análise e Planejamento de Documentos Fiscais da GOIEF 6.8. Processamento Eletrônico de Dados-PED

6.8.1. Consultar Contribuinte Usuário

Núcleo de Análise e Planejamento de Documentos Fiscais da GOIEF

### 6.8.2. Detalhar/Imprimir Requerimento de Pedido

 Núcleo de Análise e Planejamento de Documentos Fiscais da GOIEF 6.8.3. Consultar Requerimento de Pedido

 Núcleo de Análise e Planejamento de Documentos Fiscais da GOIEF 6.8.4. Excluir Requerimento de Pedido

 Núcleo de Análise e Planejamento de Documentos Fiscais da GOIEF 6.8.5. Alterar Requerimento de Pedido

 Núcleo de Análise e Planejamento de Documentos Fiscais da GOIEF 6.8.6. Incluir Requerimento de Pedido

Núcleo de Análise e Planejamento de Documentos Fiscais da GOIEF

### 7.0. Declaração

7.1. Guia de Informação Mensal-GIM

Núcleo de Declarações da GOIEF

7.2. Guia Nacional de Informação e Apuração do ICMS Substituição Tributária-GIA-ST

 Núcleo de Declarações da GOIEF 7.3. Declaração Anual do Simples Nacional DASN/SIMEI/PGDAS

 Núcleo de Declarações da GOIEF 7.4. Carregar GIM on line

 Núcleo de Declarações da GOIEF 7.5. Autorização para envio de EFD substituta

 Núcleo de Declarações da GOIEF 7.6. Convênio 115

Núcleo de Declarações da GOIEF

7.7. Escrituração Fiscal Manual

 Núcleo de Declarações da GOIEF 7.8. Escrituração Fiscal Digital-EFD

Núcleo de Declarações da GOIEF

# 8.0. Fiscalização

8.1. Consultar Bloqueio

 Gerência Operacional de Fiscalização de Estabelecimentos da GEFTE - GOFE 8.2. Relatório de Omissão e Inadimplência

 Gerência Operacional de Fiscalização de Estabelecimentos da GEFTE - GOFE 8.3. Consultar Processo Administrativo Tributário

 Gerência Operacional de Fiscalização de Estabelecimentos da GEFTE - GOFE 8.4. Termo de Encerramento de Fiscalização de Estabelecimento

 Gerência Operacional de Fiscalização de Estabelecimentos da GEFTE - GOFE 8.5. Consultar Ordem de Serviço em Andamento

Gerência Operacional de Fiscalização de Estabelecimentos da GEFTE - GOFE

## 9.0. Atendimento

9.1. Dossiê do Contribuinte

Gerência Operacional de Fiscalização de Estabelecimentos da GEFTE - GOFE

9.2. Agendamento

 Gerência Operacional de Fiscalização de Estabelecimentos da GEFTE - GOFE 9.2.1. Incluir

 Gerência Operacional de Fiscalização de Estabelecimentos da GEFTE - GOFE 9.2.2. Consultar

Gerência Operacional de Fiscalização de Estabelecimentos da GEFTE - GOFE

#### 10.0 Municípios

 10.1. Índice de Participação do Municípios 10.1.1. Relatório de Fechamento do Ano Base

 Núcleo de Declarações da GOIEF 10.1.2. Relatório de Fechamento Completo

 Núcleo de Declarações da GOIEF 10.1.3. Distribuição de Arrecadação do ICMS 2010

 Núcleo de Declarações da GOIEF 10.1.4. Distribuição de Arrecadação do ICMS 2011

 Núcleo de Declarações da GOIEF 10.1.5. Distribuição de Arrecadação do ICMS 2012

 Núcleo de Declarações da GOIEF 10.1.6. Distribuição de Arrecadação do ICMS 2013

 Núcleo de Declarações da GOIEF 10.1.7. Distribuição de Arrecadação do ICMS 2014

 Núcleo de Declarações da GOIEF 10.1.8. Distribuição de Arrecadação do ICMS 2015

 Núcleo de Declarações da GOIEF 10.1.9. Quota Parte do ICMS

 Núcleo de Declarações da GOIEF 10.1.10. Relatório de Repasse Financeiro do IPVA 2014

 Núcleo de Declarações da GOIEF 10.1.11. Relatório de Repasse Financeiro do IPVA 2015

Núcleo de Declarações da GOIEF

### 11.0. Consultas Fiscais

11.1. Consolidação de Consultas Fiscais da Gerência de Tributação

Gerência Executiva de Tributação - GET

12.1. Consultar Regularidade

Núcleo do Simples Nacional da GOIEF

## **ANEXO II – PORTARIA Nº 00014/2017/GSER, de 16/1/2017**

SERvirtual – ROL DE INFORMAÇÕES DISPONIBILIZADAS NO PORTAL TÍTULO DO SERVIÇO - INFORMAÇÃO - SETOR RESPONSÁVEL

1.0. PORTAL

1.1. Notícias

1.1.1. Notícias

Assesoria de Comunicação

- 1.2. Documentos para Download
	- 1.2.1. Gestão à Vista

1.2.1.1. Metas Tributárias

 Gerência de Planejamento da Secretaria de Estado da Receita 1.2.1.2. Receitas Tributárias

 Gerência de Planejamento da Secretaria de Estado da Receita 1.2.1.3. Gerências Regionais

 Gerência de Planejamento da Secretaria de Estado da Receita 1.2.1.4. Segmento Econômico

 Gerência de Planejamento da Secretaria de Estado da Receita 1.2.1.5. Gráficos

 Gerência de Planejamento da Secretaria de Estado da Receita 1.2.1.6. Relatório Geral - Junho 2016

 Gerência de Planejamento da Secretaria de Estado da Receita 1.2.2. Documentos Fiscais

1.2.2.1. Nota Fiscal Eletrônica-NF-e

 Núcleo de Análise e Planejamento de Documentos Fiscais da GOIEF 1.2.2.2. Conhecimento de Transportes Eletrônico-CT-e

 Núcleo de Análise e Planejamento de Documentos Fiscais da GOIEF 1.2.2.3. Nota Fiscal Eletrônica de Consumidor-NFC-e

 Núcleo de Análise e Planejamento de Documentos Fiscais da GOIEF 1.2.2.4. Emissor Cupom Fiscal

 Núcleo de Análise e Planejamento de Documentos Fiscais da GOIEF 1.2.2.5. Nota Fiscal Avulsa Eletrônica-NFA-e

 Núcleo de Análise e Planejamento de Documentos Fiscais da GOIEF 1.2.3. Municípios (Informações)

1.2.3.1. Índice de Participação

 Núcleo de Controle e Recuperação do Crédito Tributário do IPVA e ITCD da GOA 1.2.3.2. Repasse da Arrecadação

 Núcleo de Controle e Recuperação do Crédito Tributário do IPVA e ITCD da GOA 1.2.3.3. Tabela de Municípios

 Núcleo de Controle e Recuperação do Crédito Tributário do IPVA e ITCD da GOA 1.3. Intranet

1.3.1. Fiscalização

1.3.1.1. Trânsito

Gerência Operacional de Fiscalização de Mercadorias em Trânsito da GEFTE -

# GOFMT

1.3.1.2. Estabelecimento

 Gerência Operacional de Fiscalização de Estabelecimentos da GEFTE - GOFE 1.3.1.3. Cobrança Automática

Gerência Operacional de Fiscalização de Mercadorias em Trânsito da GEFTE -

## GOFMT

- 1.3.1.4. Substituição Tributária e Comércio Exterior Gerência Operacional de Fiscalização da Substituição Tributária e Comércio Exterior
- 1.3.2. Dukuwiki
	- 1.3.2.1. Desenvolvimento

Gerência de Tecnologia da Informação - GTI da SER

1.3.2.2. Segurança da Informação

Gerência de Tecnologia da Informação - GTI da SER

## 1.3.2.3. Arquitetura

Gerência de Tecnologia da Informação - GTI da SER

1.3.2.4. Suporte

Gerência de Tecnologia da Informação - GTI da SER

1.3.2.5. Operações

Gerência de Tecnologia da Informação - GTI da SER

### 1.3.2.6. Atendimento

Gerência de Tecnologia da Informação - GTI da SER

1.3.3. Almoxarifado

Gerência de Administração

1.3.4. Comunicados

Assessoria de Imprensa

1.3.5. Organograma SER

Gerência de Planejamento da Secretaria de Estado da Receita

1.3.6. Gestão à Vista

Gerência de Planejamento da Secretaria de Estado da Receita

- 1.3.7. Gerências
	- 1.3.7.1. Tecnologia da Informação GTI

Gerência de Tecnologia da Informação - GTI da SER

1.3.7.2. Gerência de Tributação

Gerência Executiva de Tributação - GET

## 1.3.8. ATF

1.3.8.1. Acesso (Interno)

Gerência de Tecnologia da Informação - GTI da SER

1.3.8.2. Acesso (Externo)

Gerência de Tecnologia da Informação - GTI da SER

1.3.8.3. Documentação

Gerência de Tecnologia da Informação - GTI da SER

1.3.8.4. Gestores

Gerência de Tecnologia da Informação - GTI da SER

1.3.8.5. Caixa de Mensagem

Gerência de Tecnologia da Informação - GTI da SER

- 1.3.9. Redmine
- 1.3.10. Movimentação/Manutenção de Equipamentos
- 1.3.11. Instutucional

1.3.11.1. Gerência de Planejamento da Secretaria de Estado da Receita

## 1.3.12. Informativos

1.3.12.1. Informativos Fiscais

Gerência Executiva de Fiscalização de Tributos Estaduais - GEFTE

1.3.12.2. Monitoramento de Postos Revendedores

 Gerência Operacional de Fiscalização da Substituição Tributária e Comércio Exterior da GEFTE - GOSTEX

1.3.12.3. REFIS

Gerência Operacional de Arrecadação e Cobrança da GEAIF - GOA

### 1.3.13. Consultas

1.3.13.1. Sintegra

Núcleo de Manutenção Cadastral da GOIEF

- 1.3.14. Segurança da Informação
	- 1.3.14.1. Política de Segurança da Informação

Subgerência Técnica da Segurança da GTI da SER

1.3.14.2. Dicas de Segurança da Informação

Subgerência Técnica da Segurança da GTI da SER

#### 1.4. Portal da Informação

1.4.1. Informativos Fiscais

Gerência Executiva de Fiscalização de Tributos Estaduais - GEFTE

1.4.2. Diário Oficial Eletrônico - DOe-SER

Chefia de Gabinete da Secretaria de Estado da Receita – CH.GAB

1.4.3. Legislação

Assessoria Técnica Tributária - ATT

1.4.4. Cadastro de Contribuintes

Núcleo de Manutenção Cadastral da GOIEF

- 1.4.5. Conselho de Recursos Fiscais
	- 1.4.5.1. Informações Gerais

Conselho de Recursos Fiscais - CRF

1.4.5.2. Pauta de Julgamento

Conselho de Recursos Fiscais - CRF

1.4.5.3. Acórdãos

Conselho de Recursos Fiscais - CRF

## 1.4.6. Documentos Fiscais

1.4.6.1. Autorização de Impressão de Documentos Fiscais – AIDF

Núcleo de Análise e Planejamento de Documentos Fiscais da GOIEF

1.4.6.2. Nota Fiscal Eletrônica – NF-e

Núcleo de Análise e Planejamento de Documentos Fiscais da GOIEF

1.4.6.3. Conhecimento de Transportes Eletrônico – CT-e

Núcleo de Análise e Planejamento de Documentos Fiscais da GOIEF

1.4.6.4. Emissor de Cupom Fiscal (ECF online)

Núcleo de Análise e Planejamento de Documentos Fiscais da GOIEF

1.4.6.5. Nota Fiscal Avulsa Eletrônica – NFA-e

Núcleo de Análise e Planejamento de Documentos Fiscais da GOIEF

1.4.6.6. Manifesto Eletrônico de Documentos Fiscais – MDF-e

Núcleo de Análise e Planejamento de Documentos Fiscais da GOIEF

1.4.6.7. Nota Fiscal de Consumidor Eletrônica – NFC-e

Núcleo de Análise e Planejamento de Documentos Fiscais da GOIEF

1.4.6.8. Processamento Eletrônico de Dados – PED

Núcleo de Análise e Planejamento de Documentos Fiscais da GOIEF

### 1.4.7. Declarações

1.4.7.1. Guia de Informações Mensais – GIM

Núcleo de Declarações da GOIEF

1.4.7.2. Guia Nacional de Informação e Apuração do ICMS Substituição Tributária - GIA-

**ST** 

Núcleo de Declarações da GOIEF

1.4.7.3. Guia de Informação sobre o Valor Adicionado – GIVA

1.4.7.3.1. Anos Anteriores

Núcleo de Declarações da GOIEF

 1.4.7.4. SINTEGRA - Sistema Integrado de Informações sobre operações Interestaduais com Mercadorias e Serviços

Assessor de Manutenção Cadastral da GOIEF

1.4.7.5. SPED - EFD-ICMS/IPI

Núcleo de Declarações da GOIEF

1.4.7.6. Convênio ICMS 115/03

Núcleo de Declarações da GOIEF

1.4.8. Simples Nacional

1.4.8.1. Informações Gerais

Núcleo do Simples Nacional da GOIEF

 1.4.8.2. Declaração de Substituição Tributária, Diferencial de Alíquota e Antecipação (DeSTDA)

Núcleo do Simples Nacional da GOIEF

1.4.8.3. Microempreendedor Individual

Núcleo do Simples Nacional da GOIEF

#### 1.4.9. Municípios

1.4.9.1. Índice de Participação

Núcleo de Declarações da GOIEF

1.4.9.2. Repasse de Arrecadação

Núcleo de Análise da Arrecadação da GOA

1.4.9.3. Tabela de Municípios

Núcleo de Declarações da GOIEF

1.4.10. Consulta Cadastro-PB

Núcleo de Manutenção Cadastral da GOIEF

1.4.11. Consulta Selo Água Mineral

 Gerência Operacional de Fiscalização da Substituição Tributária e Comércio Exterior da GEFTE – GOSTEX

1.4.12. Guia Nacional de Recolhimento de Tributos Estaduais-GNRE

Núcleo de Análise da Arrecadação da GOA

1.4.13. Índices e Tabelas

1.4.13.1. Pauta Fiscal de Fretes

Gerência Operacional de Fiscalização de Mercadorias em Trânsito da GEFTE –

### GOFMT

1.4.13.2. Pauta Fiscal de Produtos

Gerência Operacional de Fiscalização de Mercadorias em Trânsito da GEFTE –

## GOFMT

1.4.13.3. Tabela de Municípios

Núcleo de Declarações da GOIEF

1.4.13.4. Tabelas de Receitas

Núcleo de Análise da Arrecadação da GOA

1.4.13.5. UFR-PB

Assessoria Técnica Tributária – ATT

1.4.13.6. Preço Médio Ponderado a Consumidor Final-PMPF de Combustíveis

Assessoria Técnica Tributária – ATT

1.4.13.7. IGP-DI - IPCA – SELIC

Núcleo de Controle e Recuperação do Crédito Tributário do ICMS da GOA

1.4.14. Versão anterior do Portal

Gerência de Tecnologia da Informação - GTI da SER

1.4.15. Substituição Tributária

 Gerência Operacional de Fiscalização da Substituição Tributária e Comércio Exterior da GEFTE – GOSTEX

#### 1.4.16. Arrecadação

Gerência Operacional de Arrecadação e Cobrança da GEAIF - GOA

#### 1.4.17. IPVA

Núcleo Operacional do IPVA da GOA

1.4.18. Fiscalização de Trânsito

Gerência Operacional de Fiscalização de Mercadorias em Trânsito da GEFTE – GOFMT

1.4.19. Educação Fiscal

Escola de Administração Tributária -ESAT

# **ANEXO III – PORTARIA Nº 00014/2017/GSER, de 16/1/2017**

- Informativos Fiscais

Cartilha Explicativa do Fundo Estadual de Equilibrio Fiscal - FEEF - Gerência Operacional de Fiscalização de Estabelecimentos da GEFTE – GOFE

Portaria 182 2016 GSER Aprovando o Roteiro para Escrituração na EFD de Regime Especial de Bares, Restaurantes, Lanchonetes e Similares - Gerência Operacional de Fiscalização de Estabelecimentos da GEFTE – GOFE

Portaria 181 2016 GSER Aprovando o Roteiro para Escrituraçao de TARE na EFD - Indústria de Plástico - Gerência Operacional de Fiscalização de Estabelecimentos da GEFTE – GOFE

Portaria 180 2016 Aprovando o Roteiro para Escrituraçao de TARE na EFD - Gerência Operacional de Fiscalização de Estabelecimentos da GEFTE – GOFE

Portaria 179 Aprovando o Roteiro para Escrituração de TARE na EFD - Empresas com Cláusula de Importação - Gerência Operacional de Fiscalização de Estabelecimentos da GEFTE – GOFE

EC 87/15 e FUNCEP - Gerência Operacional de Fiscalização de Estabelecimentos da GEFTE – GOFE

Atualizado em 21/03/2016 - Gerência Operacional de Fiscalização de Estabelecimentos da GEFTE – **GOFE** 

Informativo sobre produtos sujeitos à Substituição Tributária - Gerência Operacional de Fiscalização da Substituição Tributária e Comércio Exterior

# - Cadastro de Contribuintes

Contribuintes Ativos inscritos na Paraíba - Núcleo de Manutenção Cadastral da GOIEF

Contribuintes - todas as situações cadastrais - Núcleo de Manutenção Cadastral da GOIEF

Ferramenta para efetuar pesquisa de CNAE\_FISCAL - Núcleo de Manutenção Cadastral da GOIEF

Leia-me - Núcleo de Manutenção Cadastral da GOIEF

- Guia de Informação Mensal – GIM

Comunicado - Núcleo de Declaração

Arquivos para Download - Núcleo de Declaração

Perguntas e Respostas - Núcleo de Declaração

Dúvidas e Contatos - Núcleo de Declaração

- GTI - Central de Serviços

Telefones - Gerência de Tecnologia da Informação - GTI da SER

Link de Acesso a antiga intranet da SER-PB - SERvirtual

Link de Acesso ao serviço de e-mail – SERvirtual

- Diário Oficial Eletrônico da SER-PB

Link de Acesso ao Diário Oficial Eletrônico da SER-PB - Chefia de Gabinete - SERvirtual

Link de Acesso ao nosso Portal de Serviços

### – SERvirtual ESAT

Acesso ao Portal daEscola de Administração Tributária-ESAT - Escola de Administração Tributária-ESAT

### - INTRANET

### - Intranet Antiga

Link de Acesso a antiga intranet da SER-PB - Gerência de Tecnologia da Informação - GTI da SER-**GTI** 

### - WebMail

Link de Acesso a WebMail da SER-PB - Gerência de Tecnologia da Informação - GTI da SER-GTI

- Fiscalização

Trânsito - Gerência Operacional de Fiscalização de Mercadorias em Trânsito da GEFTE – GOFMT

Estabelecimento - Gerência Operacional de Fiscalização de Mercadorias em Trânsito da GEFTE – GOFMT

Cobrança Automática - Gerência Operacional de Fiscalização de Mercadorias em Trânsito da GEFTE – GOFMT

Substituição Tributária e Comércio Exterior - Gerência Operacional de Fiscalização da Substituição Tributária e Comércio Exterior

- Dukuwiki

Link de Acesso a Dukuwiki - Gerência de Tecnologia da Informação - GTI da SER-GTI

- Almoxarifado

Código de Materiais do Almoxarifado - Gerência de Administração

- Comunicados - Assessoria de Comunicação

- Organograma da SER-PB

Arquivo com informações do Organograma da SER-PB - Gerência de Planejamento da Secretaria de Estado da Receita

- Gerências

- Gerência de Tecnologia da Informação - GTI da SER-GTI

- Informações da Gerência de Tecnologia da Informação - GTI da SER - Gerência de Tecnologia da Informação - GTI da SER

- Gerência Executiva de Tributação - GET

- Consultas - Lista dos produtos com isenção de ICMS - Gerência Executiva de Tributação – GET

Consultas - Lista dos produtos com redução da Base de Cálculo de ICMS - Gerência Executiva de Tributação – GET

Consultas - Consolidação Consultas Fiscais GET - Gerência Executiva de Tributação – GET

#### ATF

Acesso Interno

Link de acesso ao sistema ATF na Rede Interna - SERvirtual

#### Acesso Externo

Link de acesso ao sistema ATF na Rede Externa - SERvirtual

### Documentação

Informações Gerais - SERvirtual

Gestores

Gestores do Módulo ATF - SERvirtual

Caixa de Mensagem

Link de acesso a Caixa de Mensagem do ATF - SERvirtual Redmine

Link de Acesso ao sistema de Ordem de Serviço da GTI - Gerência de Tecnologia da Informação - GTI da SER

Movimentação/Manutenção de Equipamentos

Solicitação de Serviço - Gerência de Tecnologia da Informação - GTI da SER Institucional

Gerência de Planejamento da Secretaria de Estado da Receita

 Informações Gerais - Gerência de Planejamento da Secretaria de Estado da Receita Informativos

Informativos Fiscais/GET

Informativo Fiscal 01/2008 - Alimento em pó - Gerência Executiva de Fiscalização

Monitoramento de Postos Revendedores

 Informações Gerais - Gerência Operacional de Fiscalização da Substituição Tributária e Comércio Exterior

#### REFIS

 Informações Gerais - Núcleo de Controle e Análise do Crédito Tributário **Consultas** 

#### SINTEGRA

Informações Gerais - Núcleo de Manutenção Cadastral da GOIEF

Segurança da Informação

Política de Segurança da Informação

Informações Gerais - Gerência de Tecnologia da Informação - GTI da SER

Perguntas e Respostas - Gerência de Tecnologia da Informação - GTI da SER

Dicas de Segurança da Informação

Informações Gerais - Gerência de Tecnologia da Informação - GTI da SER

Informativo Fiscais

# PORTAL DA INFORMAÇÃO

Informativos Fiscais

CARTILHA EXPLICATIVA DO FUNDO ESTADUAL DE EQUILIBRIO FISCAL - FEEF - Gerência Operacional de Fiscalização da Substituição Tributária e Comércio Exterior

PORTARIA 182 2016 GSER Aprovando o Roteiro para Escrituração na EFD de Regime Especial de Bares, Restaurantes, Lanchonetes e Similares - Gerência Operacional de Fiscalização de Estabelecimentos da GEFTE – GOFE

PORTARIA 181 2016 GSER Aprovando o Roteiro para Escrituraçao de TARE na EFD - Indústria de Plástico - Gerência Operacional de Fiscalização da Substituição Tributária e Comércio Exterior

PORTARIA 180 2016 Aprovando o Roteiro para Escrituraçao de TARE na EFD - Gerência Operacional de Fiscalização da Substituição Tributária e Comércio Exterior

PORTARIA 179 Aprovando o Roteiro para Escrituração de TARE na EFD - Empresas com Cláusula de Importação - Gerência Operacional de Fiscalização da Substituição Tributária e Comércio **Exterior** ANEXO ÚNICO DA PORTARIA Nº 095/GSER, de 31/5/2016 - Gerência Operacional de Fiscalização da Substituição Tributária e Comércio Exterior

EC 87/15 e FUNCEP - Gerência Operacional de Fiscalização da Substituição Tributária e Comércio Exterior

INFORMATIVO SOBRE PRODUTOS SUJEITOS À SUBSTITUIÇÃO TRIBUTÁRIA - Gerência Operacional de Fiscalização da Substituição Tributária e Comércio Exterior

Diário Oficial Eletrônico da SER-PB

Link de Acesso ao Diário Oficial Eletrônico da SER-PB - Chefia de Gabinete

Legislação Busca a Legislação - Assessoria Técnica Tributária

Consulta Legislação - Assessoria Técnica Tributária

Cadastro de Contribuintes

Comunicados

 REDESIM em 01/06/2016 - Inscrição e Baixa de Empresário Individual - Núcleo de Manutenção Cadastral da GOIEF

CEP sem informação; e-mail; telefone - Núcleo de Manutenção Cadastral da GOIEF

Alterações cadastrais do Empreendedor Individual - MEI - Núcleo de Manutenção Cadastral da GOIEF

Documentação

Documentos necessários para obter a inscrição no CCICMS - Núcleo de Manutenção Cadastral da GOIEF

Substituto Tributário (e casos da EC 87/2015, operação a consumidor final) - Núcleo de Manutenção Cadastral da GOIEF

Produtor Agropecuário - Pessoa Física - Núcleo de Manutenção Cadastral da GOIEF

Canteiro de Obras - Núcleo de Manutenção Cadastral da GOIEF

Empresas Virtuais (internet) - Núcleo de Manutenção Cadastral da GOIEF

Links Úteis

Consultar CNPJ na Receita Federal - Núcleo de Manutenção Cadastral da GOIEF

Conselho Regional de Contabilidade - PB - Núcleo de Manutenção Cadastral da GOIEF

Departamento de Registro Empresarial e Integração - DREI - Núcleo de Manutenção Cadastral da GOIEF

Consultar CEP - Núcleo de Manutenção Cadastral da GOIEF

CONCLA - CNAEs e Naturezas Jurídicas - Núcleo de Manutenção Cadastral da GOIEF

FAC - Núcleo de Manutenção Cadastral da GOIEF

Consulta via web service

Link de Acesso ao serviço de Webservice - Núcleo de Manutenção Cadastral da GOIEF

### Conselho de Recursos Fiscais

Informações Gerais

Informações Gerais - Conselho de Recursos Fiscais

 Histórico - Breve histórico da Justiça Administrativa Fiscal da Paraíba - Conselho de Recursos Fiscais

Ementário - Conselho de Recursos Fiscais

Voto Acórdãos - Conselho de Recursos Fiscais

Consultar Acórdãos - Conselho de Recursos Fiscais

Pautas de Julgamentos - Conselho de Recursos Fiscais

Pauta de Julgamento

2015 - Conselho de Recursos Fiscais

2016 - Conselho de Recursos Fiscais

Acórdãos

Consulta Legislação - Conselho de Recursos Fiscais

Documentos Fiscais

Autorização de Impressão de Documentos Fiscais - AIDF

Documentos Fiscais - Núcleo de Análise e Planejamento de Documentos Fiscais da GOIEF

 Documentação necessária - Núcleo de Análise e Planejamento de Documentos Fiscais da GOIEF

 Análise de Processo de Credenciamento - Núcleo de Análise e Planejamento de Documentos Fiscais da GOIEF

Obrigações - Núcleo de Análise e Planejamento de Documentos Fiscais da GOIEF

Dúvidas Frequentes - Núcleo de Análise e Planejamento de Documentos Fiscais da GOIEF

NF-e - Nota Fiscal eletrônica

Comunicados - Núcleo de Análise e Planejamento de Documentos Fiscais da GOIEF

 Consulta NF-e em Ambiente de Produção - Núcleo de Análise e Planejamento de Documentos Fiscais da GOIEF

 Consulta no Ambiente Nacional de Outros Estados - Núcleo de Análise e Planejamento de Documentos Fiscais da GOIEF

Obrigatoriedade - Núcleo de Análise e Planejamento de Documentos Fiscais da GOIEF

Legislação - Núcleo de Análise e Planejamento de Documentos Fiscais da GOIEF

Orientações Técnicas - Núcleo de Análise e Planejamento de Documentos Fiscais da GOIEF

Conhecimento de Transporte Eletrônico (CT-e)

Comunicados - Núcleo de Análise e Planejamento de Documentos Fiscais da GOIEF

 Consultas CT-e (Nacional) - Núcleo de Análise e Planejamento de Documentos Fiscais da GOIEF

Legislação - Núcleo de Análise e Planejamento de Documentos Fiscais da GOIEF

Orientações Técnicas - Núcleo de Análise e Planejamento de Documentos Fiscais da GOIEF

Emissor Cupom Fiscal

Programa Aplicativo Fiscal - Núcleo de Fiscalização de Transações Automatizadas

Downloads - Núcleo de Fiscalização de Transações Automatizadas

Legislação - Núcleo de Fiscalização de Transações Automatizadas

Credenciados - Núcleo de Fiscalização de Transações Automatizadas

Equipamentos Autorizáveis - Núcleo de Fiscalização de Transações Automatizadas

Orientações - Núcleo de Fiscalização de Transações Automatizadas

Nota Fiscal Avulsa Eletrônica (NFA-e)

 Perguntas e Respostas Sobre a NFA-e - Núcleo de Análise e Planejamento de Documentos Fiscais da GOIEF

Manifesto Eletrônico de Documentos Fiscais

Informações Gerais - Núcleo de Análise e Planejamento de Documentos Fiscais da GOIEF

Nota Fiscal de Consumidor Eletrônica - NFC-e

Informações - Núcleo de Análise e Planejamento de Documentos Fiscais da GOIEF

Obrigatoriedade - Núcleo de Análise e Planejamento de Documentos Fiscais da GOIEF

Orientações Técnicas - Núcleo de Análise e Planejamento de Documentos Fiscais da GOIEF

Contingência - Núcleo de Análise e Planejamento de Documentos Fiscais da GOIEF

Credenciamento - Núcleo de Análise e Planejamento de Documentos Fiscais da GOIEF

Consultas - Núcleo de Análise e Planejamento de Documentos Fiscais da GOIEF

Processamento Eletrônico de Dados - PED

Informações - Núcleo de Análise e Planejamento de Documentos Fiscais da GOIEF

**Declarações** 

Guia de Informação Mensal - GIM

Comunicados - Núcleo de Declaração

Arquivo para Downloads - Núcleo de Declaração

Perguntas & Respostas - Núcleo de Declaração

Dúvidas & Contato - Núcleo de Declaração

GIA-ST

Informações Gerência Operacional de Arrecadação

GIVA

GIVA - Anos Anteriores - Núcleo de Declaração Sintegra

Informações - Núcleo de Manutenção Cadastral da GOIEF

SPED - EFD-ICMS/IPI

Informações – Núcleo de Declaração Simples Nacional

Informações Gerais

Legislação - Núcleo do Simples Nacional da GOIEF

Editais - Núcleo do Simples Nacional da GOIEF

Perguntas Frequentes - Núcleo do Simples Nacional da GOIEF

Comunicados - Núcleo do Simples Nacional da GOIEF

 Declaração de Substituição Tributária, Diferencial de Alíquota e Antecipação (DeSTDA) Apresentação - Núcleo do Simples Nacional da GOIEF

Obrigatoriedade - Núcleo do Simples Nacional da GOIEF

Acesso - Núcleo do Simples Nacional da GOIEF

Legislação - Núcleo do Simples Nacional da GOIEF

Downloads - Núcleo do Simples Nacional da GOIEF

Perguntas Frequentes - Núcleo do Simples Nacional da GOIEF

Microempreendedor Individual

Cadastro - Núcleo do Simples Nacional da GOIEF

Obrigações Acessórias - Núcleo do Simples Nacional da GOIEF

Acesso externo ao sistema da Receita Estadual - Núcleo do Simples Nacional da GOIEF

Pagamento por fora do Regime Simplificado - Núcleo do Simples Nacional da GOIEF

Desenquadramento - Núcleo do Simples Nacional da GOIEF

Parcelamento - Núcleo do Simples Nacional da GOIEF

Municípios

Índice de Participação

QUOTA PARTE DO ICMS PARA ANO DE 2015 - Núcleo de Declaração

ANO DE 2015, COM BASE NOS ANOS DE 2012 E 2013 (FECHAMENTO DEFINITIVO) Núcleo de Declaração

Repasse de Arrecadação

IPVA - Gerência Operacional de Arrecadação

ICMS - Gerência Operacional de Arrecadação

Consulta Sintegra - Paraíba - Núcleo de Manutenção Cadastral da GOIEF

 Link de Consulta - Gerência Operacional de Fiscalização da Substituição Tributária e Comércio Exterior

 Link para GNRE - Gerência Operacional de Fiscalização da Substituição Tributária e Comércio Exterior

Consulta Cadastro-PB

Link para consulta Cadastro ICMS-PB - Núcleo de Manutenção Cadastral da GOIEF

Consulta de Selo de Segurança de Água Mineral

 Link de consulta a informações do Sêlo de Segurança de água mineral - Gerência Operacional de Fiscalização da Substituição Tributária e Comércio Exterior

Guia Nacional de Recolhimento de Tributos Estaduais-GNRE

 Link de consulta a informações da Guia Nacional de Recolhimento de Tributos Estaduais-GNRE - Gerência Operacional de Fiscalização da Substituição Tributária e Comércio Exterior

Índice e Tabelas

Pauta Fiscal de Frete

 Link de Acesso a Tabela da Pauta Fiscal de Frete - Gerência Operacional de Fiscalização de Mercadorias em Trânsito da GEFTE – GOFMT

Pauta Fiscal de Produtos

Link de Acesso a Tabela da Pauta Fiscal de Produtos SERvirtual

Tabela de Municípios

Link de Acesso a Tabela de Municípios - Gerência Operacional de Fiscalização de Mercadorias em Trânsito da GEFTE – GOFMT

Tabela de Receitas

Link de Acesso a Tabela de Receitas - Gerências Operacional de Arrecadação

UFR-PB

Link de Acesso a Tabela de UFR-PB SERvirtual

Preço médio ponderado ao consumidor final (PMPF) de combustíveis

 Link de Acesso a Tabela de Preço médio ponderado ao consumidor final (PMPF) de combustíveis Assessoria Técnica Tributária

Arrecadação

IGP-DI - IPCA - SELIC

Link de Acesso a Tabela de IGP-DI - IPCA - SELIC - Gerência Operacional de Arrecadação

Calendário do IPVA

Link de Acesso ao calendário do IPVA - 2016 - Gerência Operacional de Arrecadação

Substituição Tributária

 Informações - Gerência Operacional de Fiscalização da Substituição Tributária e Comércio Exterior

Resumo da Arrecadação IPVA/ICMS/ITCD

Informações - Gerência Operacional de Arrecadação

Informações Sobre o IPVA

Arquivo com Informações - Gerência Operacional de Arrecadação

Acompanhamento Diário da Arrecadação

Arquivo com Informações - Gerência Operacional de Arrecadação

Informações sobre o ICMS

Arquivo com Informações - Gerência Operacional de Arrecadação

SIGE

Informações - Gerência de Planejamento da Secretaria de Estado da Receita

Fiscalização de Trânsito

 Informações Gerais - Gerência Operacional de Fiscalização de Mercadorias em Trânsito da GEFTE – GOFMT

 Manuais - Gerência Operacional de Fiscalização de Mercadorias em Trânsito da GEFTE – GOFMT

 Mapas - Gerência Operacional de Fiscalização de Mercadorias em Trânsito da GEFTE – GOFMT

 Dicas Técnicas e Conhecimento Práticos - Gerência Operacional de Fiscalização de Mercadorias em Trânsito da GEFTE – GOFMT

 Portal Fiscal - Gerência Operacional de Fiscalização de Mercadorias em Trânsito da GEFTE – GOFMT

 Contatos - Gerência Operacional de Fiscalização de Mercadorias em Trânsito da GEFTE - GOFMT

 Postos Fiscais - Gerência Operacional de Fiscalização de Mercadorias em Trânsito da GEFTE-GOFMT

 Encat - Gerência Operacional de Fiscalização de Mercadorias em Trânsito da GEFTE – GOFMT

 Procedimentos - Gerência Operacional de Fiscalização de Mercadorias em Trânsito da GEFTE – GOFMT

 Instruções Normativas - Gerência Operacional de Fiscalização de Mercadorias em Trânsito da GEFTE – GOFMT

 Passo a Passo ATF - Gerência Operacional de Fiscalização de Mercadorias em Trânsito da GEFTE – GOFMT

 Distâncias - Gerência Operacional de Fiscalização de Mercadorias em Trânsito da GEFTE – GOFMT

 Operações Especiais - Gerência Operacional de Fiscalização de Mercadorias em Trânsito da GEFTE – GOFMT

### Educação Fiscal

Link de Acesso ao Portal da Educação Fiscal - Escola de Administração Tributária-ESAT

**Marconi Marques Frazão** Secretário de Estado da Receita